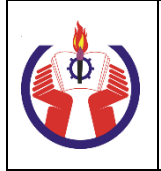

HO CHI MINH UNIVERSITY OF TECHNOLOGY AND EDUCATION

**FACULTY OF ELECTRICAL AND ELECTRONICS ENGINEERING**

**Programme:** Biomedical Engineering

**Programme Level:** Undergraduate

# **Syllabus**

- **1. Course Name:** Computer Aided Design
- **2. Course Code:** BIME332265
- **3. Credits:** 3 credits (3:0:6) (3-hour lecture and 6 hours of self-study per week)

# **4. Course Instructor(s):**

- A. Dang-Khoa Tran, MEng
- B. Minh-Triet Nguyen, MEng

## **5. Registration Requirements**

- A. Pre-requisite Course(s): None
- B. Previous Course(s): None

## **6. Course Descriptions:**

This course introduces the learners to the use of CAD software for product design simulation and modeling. The course provides the learners with the knowledge and the ability to use CAD software proficiently. After completing this course, students will be able to design and model structural components of machinery and devices and assemble the components to create functional devices on a computer. Students can then proceed with constructing these device models by creating engineering drawings and blueprints using CAD software.

## **7. Course Learning Outcomes (CLOs)**

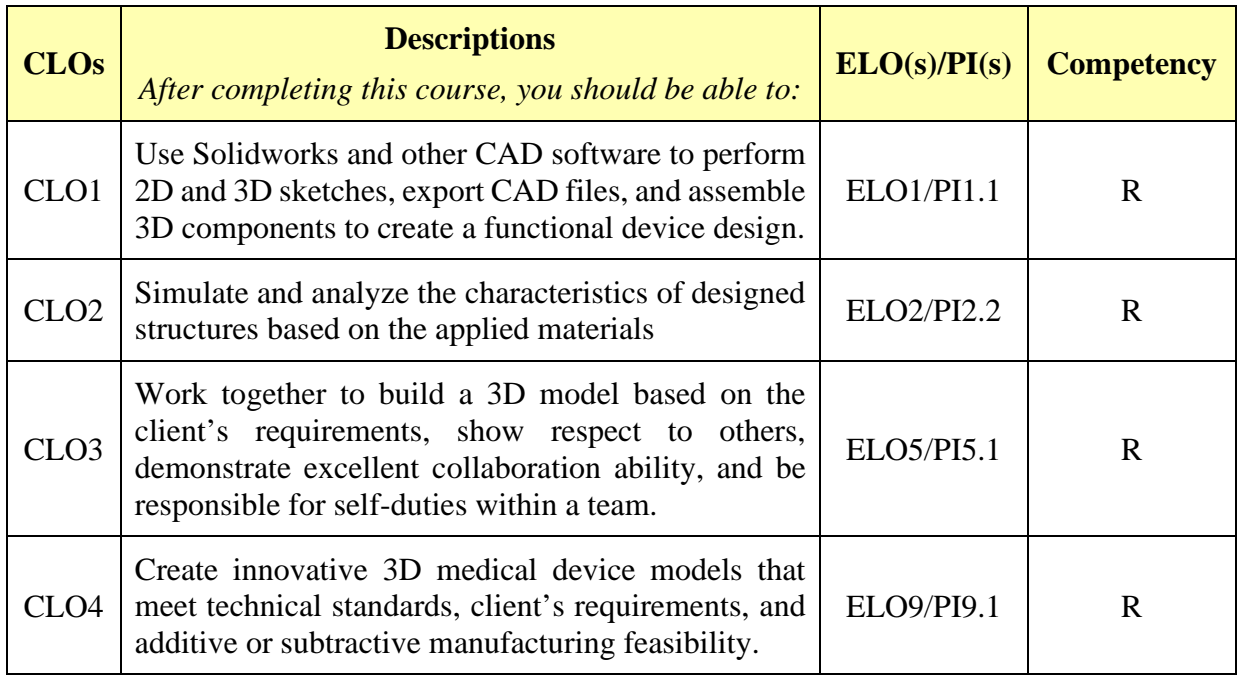

*Notes: I: Introduction, R: Reinforce, M: Mastery*

# **8. Course Content**

- − Introduction to Solidworks modeling software including Sketch, 3D-part, Assembly and Drawing environments.
- − Introduction to standard view orientation to select a standard view, activate the View Selector, use viewports, create custom views, and save them to SOLIDWORKS. Students can also access camera views and snapshots.
- − Sketch drawing Sketch: Define the plane, unit of measure, basic drawing commands, how to move, copy, rotate, enlarge sketch lines.
- − Building 3D Part: Complete Sketch drawings, build blocks on demand rectangular boxes, spheres, cylinders, and complex structural shapes.
- − Assembly details Assembly: Connect the Parts, fix the contact surfaces between the two parts, run the assembly simulation.
- − Technical drawings Drawing: Output detailed drawings with dimensions and units of measurement, display critical dimensions, and avoid duplication of dimensions in technical drawings.
- − Dynamics simulation, material selections, import and export of CAD files, and recording assembly demonstration videos.

## **9. Teaching Methods**

- − Demonstration
- − Group activities
- − Practical experiments

## **10. Student Assessments**

- − Grading scale: **10**
- − Assessment plan:

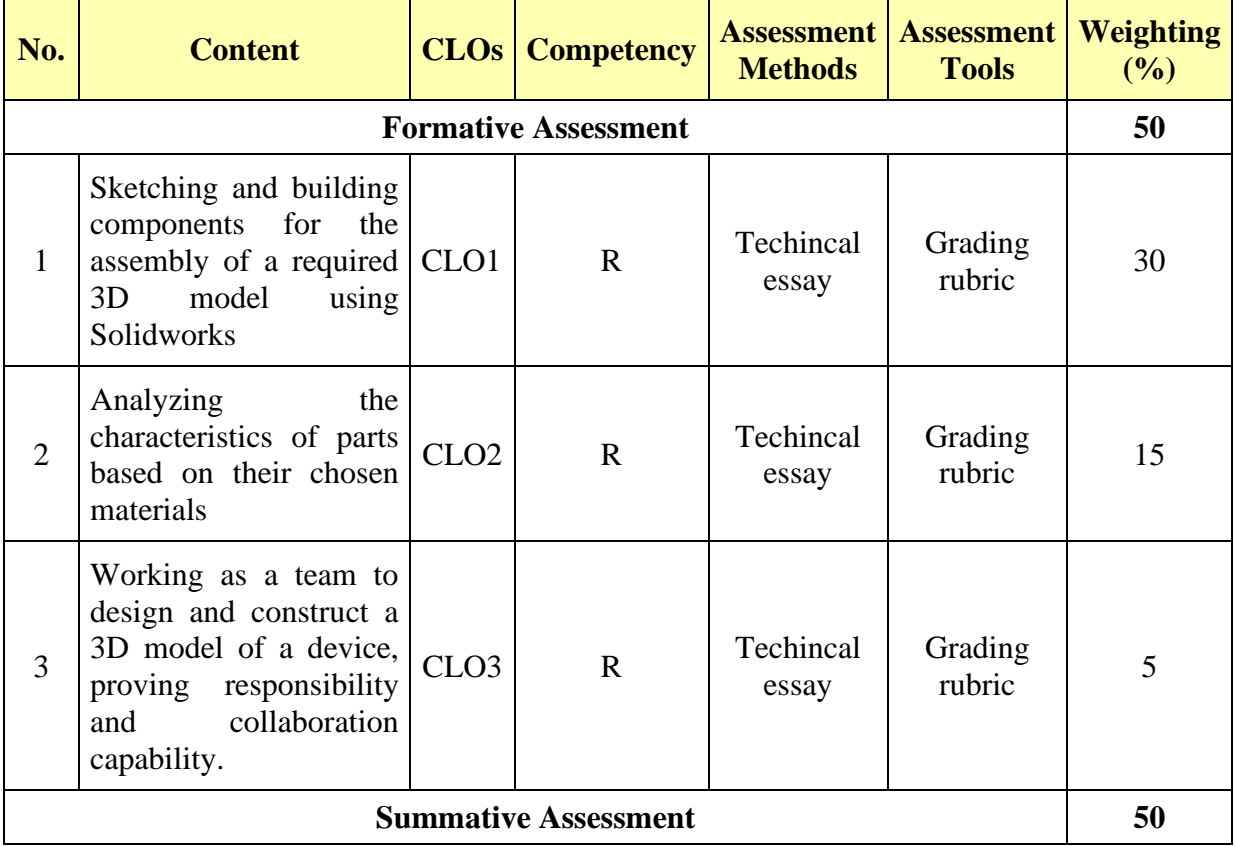

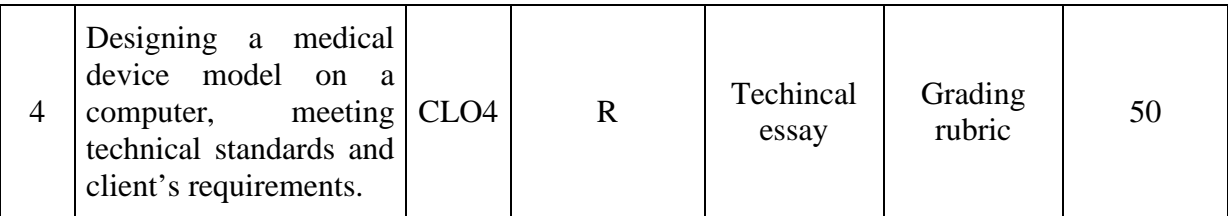

### **11. Learning Materials**

- − **Main reading:** Planchard, David C. Engineering Graphics with SolidWorks 2020: A Stepby-Step Approach Utilizing 3D Solid Modeling, SDC Publications, 2020.
- − **Extra reading:** Keska, Pawel. SolidWorks 2021: Part Modeling, Assemblies, Drawings, CADvantage, 2021.

### **12. General Information**

#### **Academic Integrity**

All students in this class are subject to HCMUTE's Academic Integrity Policy *(http://sao.hcmute.edu.vn/)* and should acquaint themselves with its content and requirements, including a strict prohibition against plagiarism. Any violations will be reported to the Faculty of Electrical and Electronic Engineering Dean's office.

#### **Notice of Change**

All information in this syllabus (other than grading and absence policies) may be subject to change with reasonable advanced notice. Students need to regularly update the information of their registered class.

#### **Intellectual Property**

All contents of these lectures, including written materials distributed to the class, are under copyright protection from HCMUTE's Intellectual Property Regulations. Notes based on these materials may not be sold or commercialized without the express permission of the instructor.

### **13. Approval Date:**

#### **14. Endorsement:**

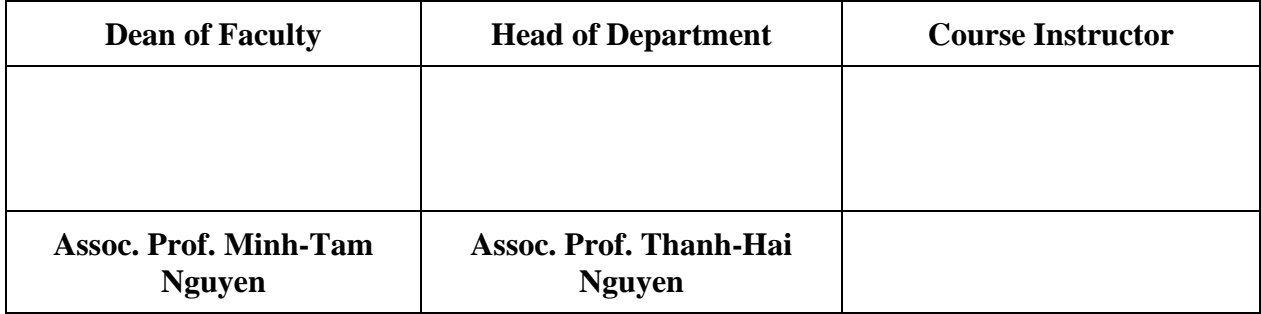

#### **15. Revision History:**

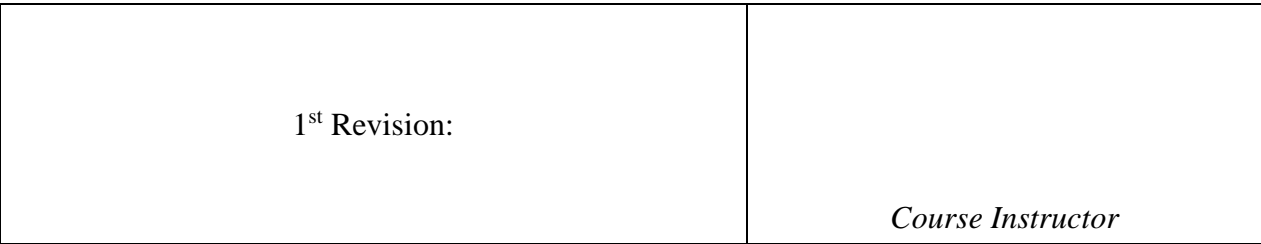

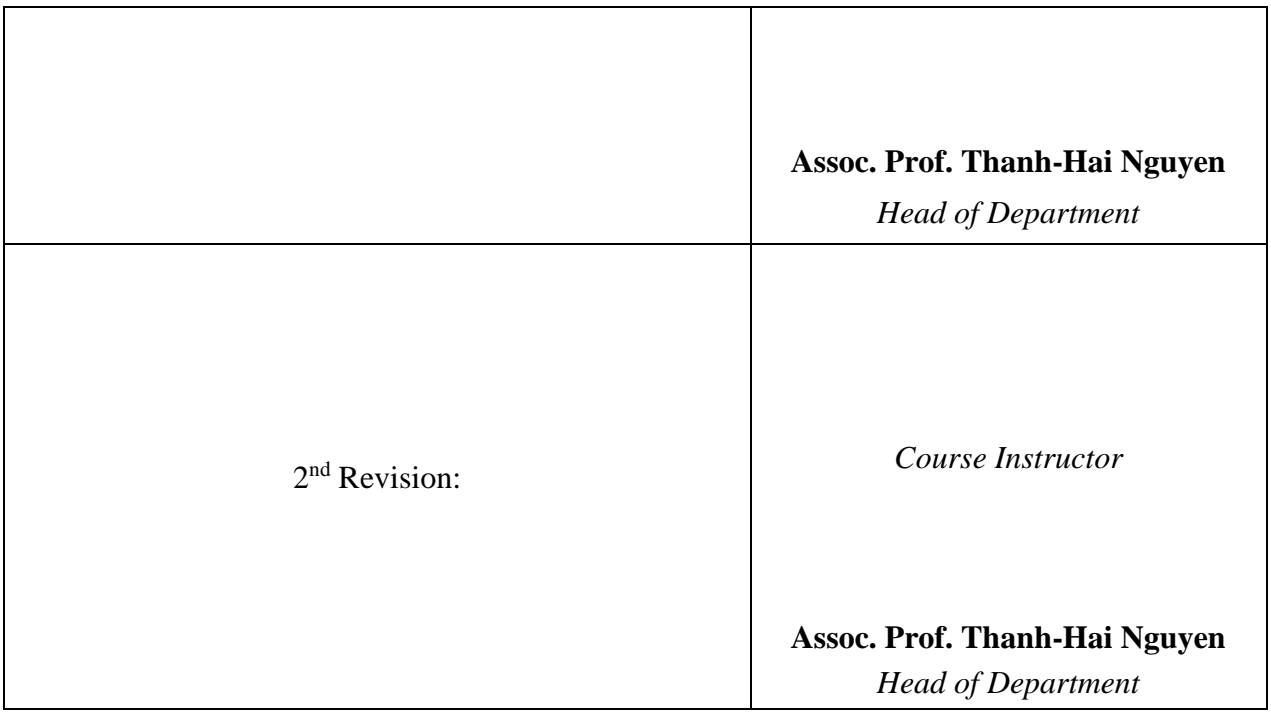